#### **Міністерство освіти і науки України ДЕРЖАВНИЙ ВИЩИЙ НАВЧАЛЬНИЙ ЗАКЛАД «НАЦІОНАЛЬНИЙ ГІРНИЧИЙ УНІВЕРСИТЕТ»**

# **ОБЧИСЛЮВАЛЬНА ТЕХНІКА ТА АЛГОРИТМІЧНІ МОВИ**

# **МАТЕРІАЛИ МЕТОДИЧНОГО ЗАБЕЗПЕЧЕННЯ до виконання курсової роботи**

для студентів напряму підготовки 6.050701 Електротехніка та електротехнології

> **Дніпропетровськ 2013**

Міністерство освіти і науки України ДЕРЖАВНИЙ ВИЩИЙ НАВЧАЛЬНИЙ ЗАКЛАД «НАЦІОНАЛЬНИЙ ГІРНИЧИЙ УНІВЕРСИТЕТ»

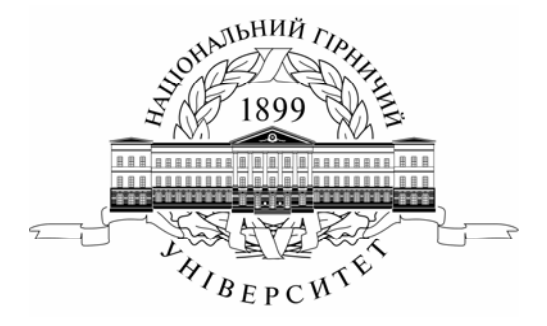

**ФАКУЛЬТЕТ ІНФОРМАЦІЙНИХ ТЕХНОЛОГІЙ** *Кафедра програмного забезпечення комп'ютерних систем*

# **ОБЧИСЛЮВАЛЬНА ТЕХНІКА ТА АЛГОРИТМІЧНІ МОВИ**

# **МАТЕРІАЛИ МЕТОДИЧНОГО ЗАБЕЗПЕЧЕННЯ до виконання курсової роботи**

для студентів напряму підготовки 6.050701 Електротехніка та електротехнології

> Дніпропетровськ НГУ 2013

Обчислювальна техніка та алгоритмічні мови. Матеріали методичного забезпечення до виконання курсової роботи для студентів напряму підготовки 6.050701 Електротехніка та електротехнології / Упоряд.: М.О. Алексєєв, С.П. Кандзюба, О.Л. Холод, О.С. Шевцова. – Д.: Національний гірничий університет, 2013. - 23 с.

Упорядники: М.О. Алексєєв, д-р техн. наук, проф. (розд. 1, підрозд. 2.1 – 2.2); С.П. Кандзюба, канд. техн. наук, доц. (підрозд. 2.3 – 2.4); О.Л. Холод, асист. (підрозд. 2.5); О.С. Шевцова, асист. (приклади розв'язків).

Затверджено методичною комісією з напряму підготовки 050701 Електротехніка та електротехнології (протокол № 5 від 12.02.2013) за поданням кафедри програмного забезпечення комп'ютерних систем (протокол № 2 від 27.09.2012).

Подано методичні рекомендації для виконання курсової роботи з дисципліни «Обчислювальна техніка та алгоритмічні мови» для студентів напряму підготовки 6.050701 Електротехніка та електротехнології.

Відповідальний за випуск завідувач кафедри програмного забезпечення комп'ютерних систем, д-р техн. наук, проф. М.О. Алексєєв.

# **ЗМІСТ**

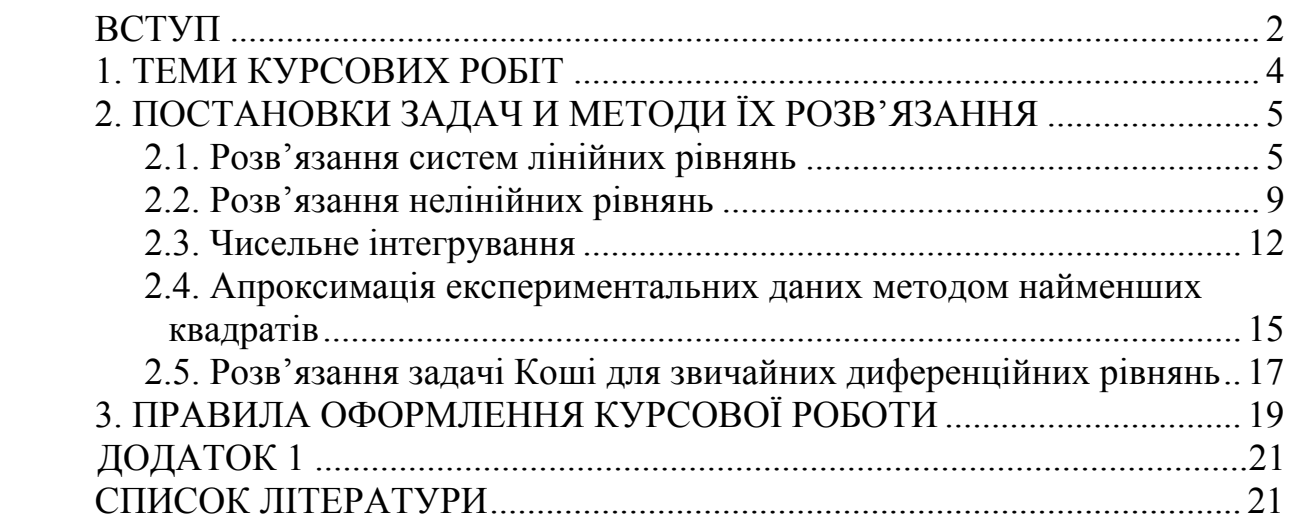

#### **ВСТУП**

Методичні рекомендації до виконання курсової роботи з дисципліни «Обчислювальна техніка та алгоритмічні мови» містять варіанти завдань, необхідні теоретичні відомості та вимоги до оформлення роботи.

Порядок роботи з методичними рекомендаціями наступний:

1. У розділі 1 слід вибрати тему курсової роботи відповідно до варіанту, призначеного викладачем. Тема містить назву задачі і, як правило, метод розв'язання. Якщо метод не вказаний, то можуть бути використані будь-які методи. Для кожної теми задані програмні засоби (Delphi, MS Excel, Mathcad), які слід використовувати для реалізації розв'язання поставленої задачі. Для розв'язання задачі в Mathcad можуть використовуватися будь-які стандартні засоби, що є там, і вбудовані функції.

2. У розділі 2 приведені короткі теоретичні відомості, в яких сформульовані постановки задач і описані методи їх розв'язання. В кінці кожної задачі розташовані варіанти індивідуальних завдань. Для вибору індивідуального варіанту слід підставити значення параметрів N і K. Значення N задається викладачем і є однаковим для всієї групи. Значення K дорівнює порядковому номеру студента в журналі групи.

3. Розділ 3 містить вимоги до оформлення курсової роботи. Курсова робота виконується в зазначений викладачем термін до екзаменаційної сесії, що дає можливість забезпечити її перевірку і захист.

4. Додаток 1 містить приклад оформлення титульного листа курсової роботи.

# **1. ТЕМИ КУРСОВИХ РОБІТ**

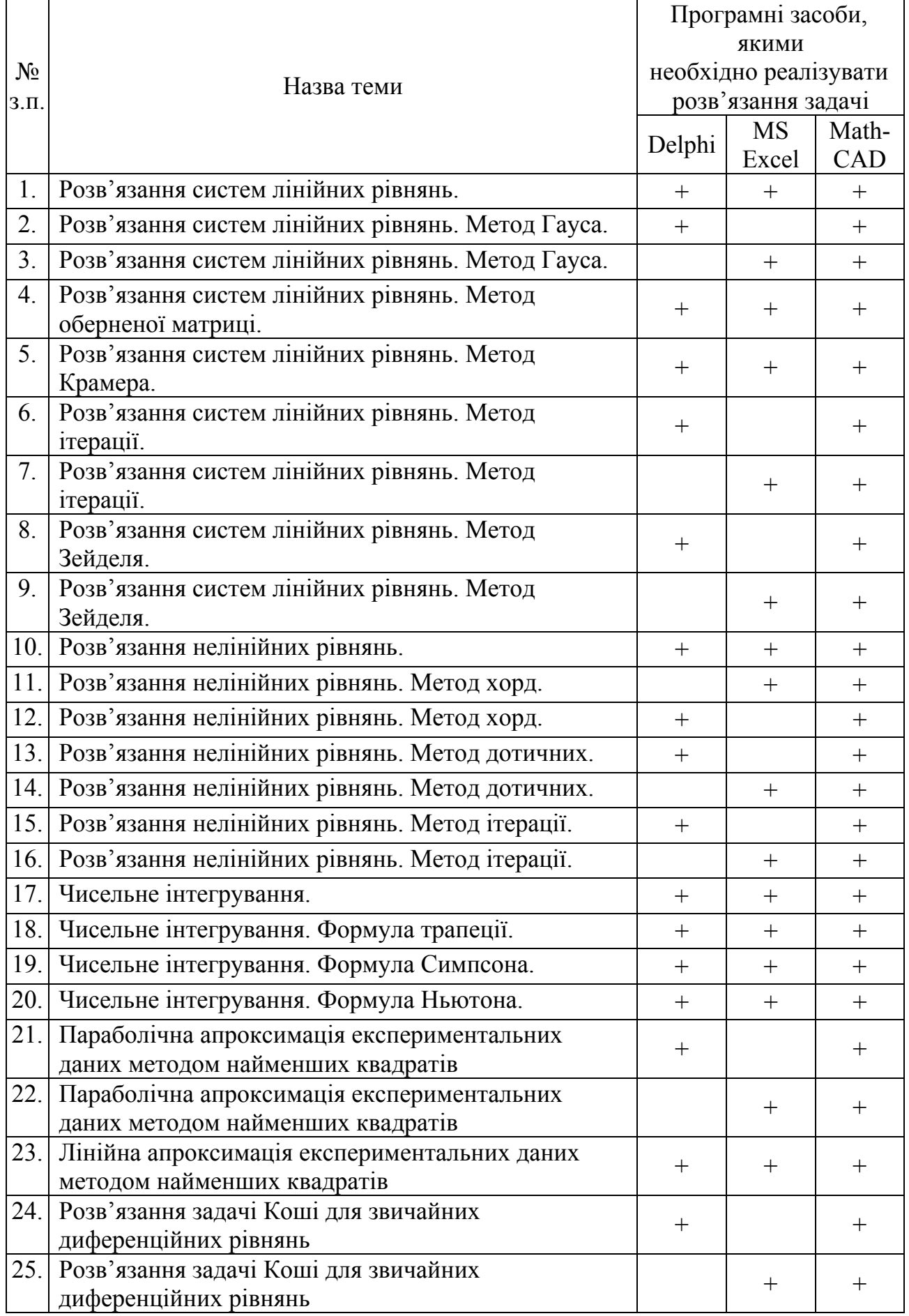

# 2. ПОСТАНОВКИ ЗАДАЧ І МЕТОДИ ЇХ РОЗВ'ЯЗАННЯ

#### 2.1. Розв'язання систем лінійних рівнянь

Постановка залачі.

Система лінійних рівнянь у загальному виглялі записується так:

 $a_{11}x_1 + a_{12}x_2 + \ldots + a_{1n}x_n = b_1$ 

 $a_{21}x_1 + a_{22}x_2 + \ldots + a_{2n}x_n = b_2$ 

 $a_{n1}x_1 + a_{n2}x_2 + \ldots + a_{nn}x_n = b_n$ 

де  $x_1, x_2, ..., x_n$ - імена невідомих системи рівнянь

 $a_{11}$   $a_{12}$  ...,  $a_{nn}$  - коефіцієнти при невідомих;

 $b_1, b_2, \ldots, b_n$  - вільні члени систем.

Систему рівнянь запишемо в матричній формі  $A \cdot X = B$ , де  $A$ -матриця коефіцієнтів при невідомих,  $B$ - вектор-стовпець вільних членів,  $X$ - векторстовпець невідомих:

$$
A = \begin{bmatrix} a_{11} & a_{12} & \cdots & a_{1n} \\ a_{21} & a_{22} & \cdots & a_{2n} \\ \cdots & \cdots & \cdots & \cdots \\ a_{n1} & a_{n2} & \cdots & a_{nn} \end{bmatrix}; \quad B = \begin{bmatrix} b_1 \\ b_2 \\ \cdots \\ b_n \end{bmatrix}; \quad X = \begin{bmatrix} x_1 \\ x_2 \\ \cdots \\ x_n \end{bmatrix}
$$

Якщо визначник матриці А (матриця коефіцієнтів при невідомих) не дорівнює нулю, то система лінійних рівнянь має єдиний розв'язок рівняння.

#### Методи систем лінійних рівнянь

Методи систем лінійних рівнянь можна розбити на дві групи:

- прямі методи (Крамера, Гаусса, оберненої матриці);

- ітераційні методи (метод простої ітерації, метод Зейделя).

# Метод Гаусса

Цей метод складається з двох етапів:

прямий хід, при якому за допомогою елементарних перетворень матриця коефіцієнтів при невідомих приводиться до трикутного виду;

обернений хід, при котрому послідовно знаходяться невідомі системи. починаючи з останнього.

Елементарними перетвореннями системи  $\epsilon$ :

- 1. Перестановка рівнянь;
- 2. Одержання базових рівнянь;
- 3. Множення та ділення рівнянь на число (не рівне нулю);
- 4. Додавання або віднімання рівнянь, попередньо помножених на число, яке не дорівнює нулю.

#### Приклад:

Розв'язати методом Гаусса систему лінійних рівнянь:

 $\begin{array}{c} I \\ \hline H \\ \hline III \end{array} \begin{cases} 3x_1 - 2x_2 + 8x_3 = 2; \\ 4x_1 - 3x_2 + x_3 = 4; \\ 2x_1 + x_2 - x_3 = 6 \end{cases}$ 

Після виконання прямого ходу система буде мати вид:

 $I$  |  $[x_1 - 0.667x_2 + 2.667x_3 = 0.667;$ 

Розглянемо прямий хід більш детально.

Розділимо перше рівняння на коефіцієнт при  $x_1$ , тобто на 3 і одержимо перше базове рівняння, яке запишемо поруч із першим рівняння системи.

У цьому методі необхідно обнулити коефіцієнти при  $x_1$  у  $II$  *і*  $III$ рівняннях і коефіцієнт при x, у III рівнянні. Множимо на коефіцієнт при x, у другому рівнянні на перше базове рівняння, під ним дописуємо II-ге рівняння і вілнімаємо:

 $-\frac{4x_1 - 2.668x_2 + 10.668x_3 = 2.668}{4x_1 - 3x_2 + x_3 = 4}$ <br>0.332x<sub>2</sub> + 9.668x<sub>3</sub> = -1.312 - II

Отримане друге рівняння перетворюємо в базове шляхом ділення на коефіцієнт при x, усього рівняння і записуємо поруч із другим рівнянням системи.

Множимо *I*-ше базове рівняння на коефіцієнт при  $x_1$  у третьому рівнянні

і від отриманого рівняння віднімаємо ІІІ-тє рівняння:

 $\frac{2x_1 - 1.334x_2 + 5.334x_3 = 1.334}{2x_1 + x_2 - x_3 = 6}$ <br>-2.334x<sub>2</sub> + 6.334x<sub>3</sub> = -4.666

У отриманому III-му рівнянні потрібно обнулити коефіцієнт при  $x_2$ . Множимо на цей коефіцієнт II-ге базове рівняння і від отриманого рівняння віднімаємо III рівняння:

 $-2.334x_2 - 67.9684x_3 = 9.364$  $-\frac{2.334x_2 + 6.334x_3 = -4.666 - III}{-74.302x_3 = 14.03 - III}$ Одержали третє базове рівняння. З нього знаходимо:

 $x_3 = \frac{14.03}{74.302} = -0.186;$ 

підставляючи  $x_3$  у друге базове рівняння, знаходимо  $x_2$ :

 $x_2 + 29.12 \cdot (-0.186) = -4.012;$ 

 $x_2 = 1.4044$ ;

підставляючи в *І* базове рівняння знайденні значення  $x_3$  і  $x_2$ , одержимо  $x_1$ :

$$
x_1 = -0.667 \cdot 1.4044 + 2.667 \cdot (-0.186) = 0.667;
$$
  

$$
x_1 = 2.098
$$

#### *Метод оберненої матриці*

#### *Приклад:*

Розв'язати методом оберненої матриці систему лінійних рівнянь.

Необхідно з матричного рівняння  $A \cdot X = B$  одержати вектор X. Помноживши матричне рівняння зліва на A<sup>-1</sup> (обернену матрицю), одержимо  $A^{-1} \cdot A \cdot X = A^{-1} \cdot B$ , але  $A^{-1} \cdot A = E$  (одинична матриця) і отже  $X = A^{-1} \cdot B$ :

$$
\begin{cases} x_1 + x_2 + 2x_3 = -1 \\ 2x_1 - x_2 + 2x_3 = -4 \\ 4x_1 + x_2 + 4x_3 = -2 \end{cases}
$$

Складемо матрицю коефіцієнтів при невідомих і вектор-стовпець вільних членів:

$$
a = \begin{bmatrix} 1 & 1 & 2 \\ 2 & -1 & 2 \\ 4 & 1 & 4 \end{bmatrix}; \qquad b = \begin{bmatrix} -1 \\ -4 \\ -2 \end{bmatrix};
$$

знайдемо обернену матрицю:

$$
A^{-1} = \begin{bmatrix} -1 & -1/3 & 2/3 \\ 0 & -2/3 & 1/3 \\ 1 & 1/2 & -1/2 \end{bmatrix};
$$

помноживши обернену матрицю на масив (вектор) вільних членів, одержимо корені системи лінійних рівнянь:

$$
\begin{bmatrix} -1 & -1/3 & 2/3 \\ 0 & -2/3 & 1/3 \\ 1 & 1/2 & -1/2 \end{bmatrix} \times \begin{bmatrix} -1 \\ -4 \\ -2 \end{bmatrix} = \begin{bmatrix} 1 \\ 2 \\ -2 \end{bmatrix};
$$
  
 $x_1 = 1; x_2 = 2; x_3 = -2.$ 

#### *Метод ітерації*

Систему рівнянь, записану в матричному вигляді  $A \cdot X = B$  перетворимо до виду  $X = C \cdot X + F$ . Умова закінчення ітераційного процесу max $|x_i^{(k+1)} - x_i^{(k)}|$ ≤  $\varepsilon$  $x_i^{(k+1)} - x_i^{(k)}$ |≤ $\varepsilon$ , де

 $\varepsilon$  - задана точність наближення до кореня. Ітераційний процес буде збіжним, якщо перша або друга норма матриці (матриці коефіцієнтів при невідомих) буде менше одиниці.

Аналізуємо коефіцієнти при x<sub>1</sub> у всіх рівняннях:

$$
I\| \begin{cases} 4x_1 + x_2 - 2x_3 = 8\\ x_1 - 5x_2 + x_3 = -10\\ 3x_1 + x_2 - 5x_3 = 10 \end{cases}.
$$

Виділяємо  $x_1$  із І рівняння, тому що модуль коефіцієнт при  $x_1$ найбільший. Аналогічно виділяємо  $x_2$  із II рівняння, тому що модуль коефіцієнта при  $x_2$  там більше, чим у III рівнянні, і  $x_3$  - із III рівняння:

$$
\begin{cases}\nx_1 = -0.25x_2 + 0.5x_3 + 2 \\
x_2 = 0.2x_1 + 0.2x_3 + 2 \\
x_3 = 0.6x_1 + 0.2x_2 - 2\n\end{cases}
$$

Складемо матрицю С коефіцієнтів при невідомих:

$$
C = \begin{bmatrix} 0 & -0.25 & 0.5 \\ 0.2 & 0 & 0.2 \\ 0.6 & 0.2 & 0 \end{bmatrix};
$$

знайдемо I норму матриці

$$
||C||_1 = \max_{1} \sum_{j=1}^{3} |C_{ij}| = 0.8 < 1;
$$

Умова збіжності інтерації перевірена (І норма матриці менше одиниці). За нульове наближення коренів системи приймаємо вектор F - вектор вільних членів:

 $x_1^{(0)} = 2; x_2^{(0)} = 2; x_3^{(0)} = 2$ .

Тоді підставивши в рівняння ці корені, одержимо перше наближення коренів:

$$
\begin{cases}\nx_1^{(1)} = -0.25 \cdot 2 + 0.5 \cdot (-2) + 2 = 0.5 \\
x_2^{(1)} = 0.2 \cdot 2 + 0.2 \cdot (-2) + 2 = 2 \\
x_3^{(1)} = 0.6 \cdot 2 + 0.2 \cdot 2 - 2 = -0.4\n\end{cases}
$$

Підставляючи отримані значення  $x_1^{(1)}$ ;  $x_2^{(1)}$ ;  $x_3^{(1)}$ , знайдемо друге наближення коренів і т.д. доти, поки не буде досягнута задана точність  $\varepsilon = 0.005$ . Дані заносимо у таблицю. На кожному кроці віднімаємо з наступних значень  $x_1, x_2, x_3$  їхні попередні значення. З отриманих різниць беремо максимальне значення без урахування знака, тобто по модулю, і порівнюємо з:

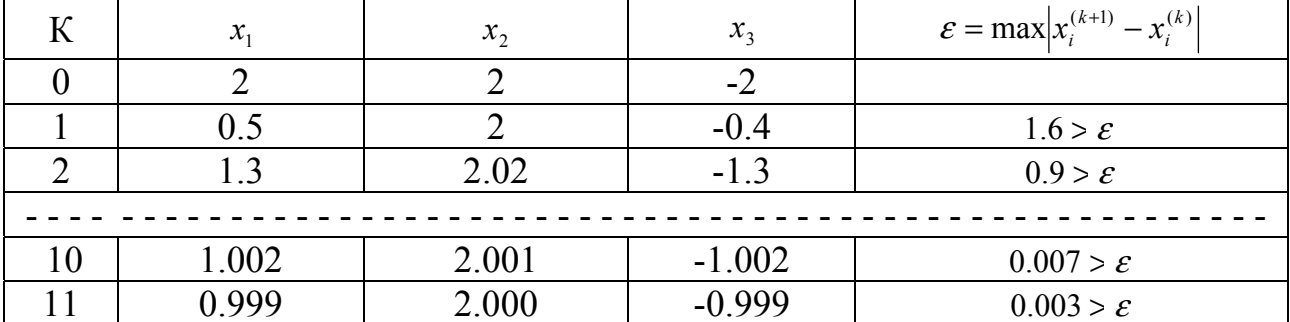

Відповідь: корені системи лінійні рівнянь:

 $x_1 = 0.999;$   $x_2 = 2.0;$   $x_3 = -0.999$ .

Метод Зейделя

Цей метод поліпшеної ітерації є модифікацією методу простої ітерації Він має велику швидкість збіжності. Суть його полягає у тому, що якщо у методі простої ітерації початкові значення  $x_1^{(0)}$ ,  $x_2^{(0)}$ ,  $x_3^{(0)}$  підставляли відразу в усі три рівняння, то в методі Зейделя знайдене значення  $x_i^{(k+1)}$  підставляється і II і III рівняння. А знайдене з II-го рівняння значення  $x_2^{(k+1)}$  - у III рівняння. Умови збіжності цього методу ті ж, що й у методі простої ітерації:

 $x_1^{(1)} = -0.25 \cdot 2 + 0.5 \cdot (-2) + 2 = 0.5$  $x_2^{(1)} = 0.2 \cdot 0.5 + 0.2 \cdot (-2) + 2 = 1.7$ .  $x_2^{(1)} = 0.6 \cdot 0.5 + 0.2 \cdot 1.7 - 2 = -1.36$ 

Далі виконуються аналогічні наступні наближення. Результати заносяться у таблицю:

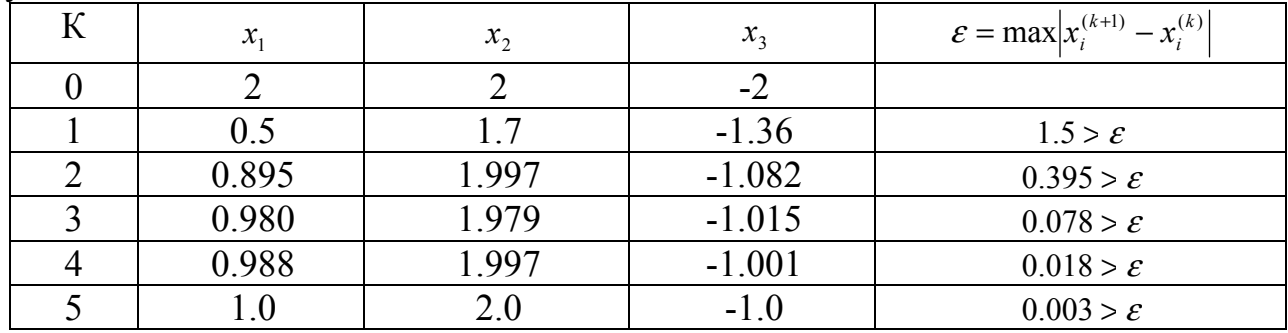

Відповідь: корені системи лінійних рівнянь:

 $x_1 = 1$ ;  $x_2 = 2$ ;  $x_3 = -1$ .

Варіанти індивідуальних завдань

Розв'язати систему лінійних рівнянь:

 $a_{11}x_1 + 2x_2 - 1.3x_3 = 10$ 

 $\left\{2.1x_1 + a_{22}x_2 + 0.4x_3\right\} = 6$ 

 $\left[3.1x_1 - 1.8x_2 + a_{33}x_{33} = 4\right]$ 

 $\text{µ}$ e  $a_{11} = 3.3 \cdot N + 0.1 \cdot K$ ;  $a_{22} = 2.5 \cdot N + 0.2 \cdot K$ ;  $a_{33} = 5 \cdot N + 0.25 \cdot K$ ,

N і К визначаються виклалачем.

#### 2.2. Розв'язання нелінійних рівнянь

Розглянемо загальний вид нелінійного рівняння  $f(x) = 0$ ; функція  $f(x)$ визначена і неперервна в проміжку  $(a,b)$ . Всяке значення  $x=c$ , при якому рівняння  $f(x) = 0$  перетворюється в тотожність, називається коренем рівняння. Процес розв'язання нелінійного рівняння складається з двох етапів:

а) відділення коренів, тобто треба знайти проміжок [a,b], який містить у собі тільки один корінь. Корені можна відокремлювати аналітично або графічним способом;

б) уточнення коренів до заданого ступеня точності.

Для відділення коренів рівняння  $f(x) = 0$  часто використовують графічний метод. Будується графік  $y = f(x)$  і точки перетинання графіка з віссю ОХ дають можливість визначити проміжок [a,b], що містить один корінь. Якщо побудова графіка  $y = f(x)$  ускладнена, то рівняння подають у вигляді:

 $\varphi(x) = \psi(x)$ 

і будують графік двох функцій:

 $y_1 = \varphi(x); y_2 = \psi(x).$ 

Абсциси точок перетинання кривих дають наближене значення кореня.

Для уточнення коренів використовують різноманітні методи. Ми розглянемо метод хорд, дотичних і ітерацій.

Відділимо графічним засобом корені рівняння:

 $x^3 + 3x^2 - 3 = 0$ .

Побудуємо графік функції  $y_i = x_i^3 + 3x_i^2 - 3$ .

Указане рівняння має три дійсних кореня:

 $x_1 \epsilon(0,1); x_2 \epsilon(-2,-1); x_3 \epsilon(-3,-2)$ .

Уточнити корінь рівняння – це знайти його значення з заданою точністю  $\varepsilon$ .

#### Метод хорд

Метод хорд має дві розрахункові формули:

I формула -  $x_{n+1} = x_n - \frac{f(x_n)(b - x_n)}{f(b) - f(x_n)}$ , де  $n - 0,1,2...$  номер наближення.

Як нульове наближення в цій формулі використовується ліва межа проміжку [a,b], тобто  $x_n = x_0 = a$ , а формула ця вибирається, якщо значення функції і її другої похідної в точці  $b$  будуть одного знака:  $f(b) \cdot f''(b) > 0$ .

Якщо ця умова не виконується. То вибирається друга формула:

формула -  $x_{n+1} = x_n - \frac{f(x_n)(x_n - a)}{f(x_n) - f(a)}$ , яка буде відповідати  $\mathbf{I}$ **VMOBI** 

 $f(a) \cdot f''(a) > 0$ , a  $x_n = x_0 = b$ 

#### Приклад:

V точнити корінь рівняння  $x^3 + 3x^2 - 3 = 0$  у проміжку [- 3,-2].  $f(x) = x^3 + 3x^2 - 3$ ;  $a = -3$ ;  $b = -2$  $f(x) = 3x^2 + 6x$  $f'(x) = 6x + 6.$ При  $x = -3 - f(-3) \cdot f''(-3) > 0$ , то вибираємо II формулу для  $x_0 = b = -2$ :  $x_1 = x_0 - \frac{f(x_0)(x_0 - a)}{f(x_0) - f(a)} = -2 - \frac{1 \cdot [-2 - (-3)]}{1 - (-3)} = -2.25$ ;  $x_2 = x_1 - \frac{f(x_1)(x_1 - a)}{f(x_1) - f(a)} = -2.25 - \frac{0.7968 \cdot (-2.25 + 3)}{0.7968 + 3} = -2.4074$  $x_{10} = -2.53203$ ;  $x_{11} = -2.53204;$ Результат отриманий з точністю до 4-го знака після коми.

Метод дотичних (Ньютона)

Розрахункова формула методу дотичних має вигляд:

 $x_{n+1} = x_n - \frac{f(x_n)}{f'(x_n)}$ ,  $\text{ae } n = 0,1,2...$ Якщо  $f(a) \cdot f''(a) > 0$ , то в як  $x_0$ беремо a, інше  $x_0 = b$ . Приклад: <u>Уточнимо</u> корінь рівняння  $x^3 + 3x^2 - 3 = 0$  у проміжку [-2,-1].

У результаті отримали корінь із точністю до 4-го знака після коми. Відповідь: x=-1,34729 із точністю  $\varepsilon = 0.0001$ .

#### Метод ітерації

У цьому методі функція  $f(x) = 0$  приводиться до виду  $x = \varphi(x)$ . Умова збіжності буде дотримана, якщо частинні похідні  $\varphi'(a)$  і  $\varphi'(b)$  будуть менше одиниці. Точність методу оцінюється співвідношенням:

$$
\frac{p}{1-p}|x_{i+1}-x_i|<\varepsilon\,,
$$

де р - це максимальне за модулем значення між частини похідними  $\varphi'(a)$  i  $\varphi'(b)$ .

#### Приклад:

**Уточнити корінь рівняння**  $x^3 + 3x^2 - 3 = 0$  на проміжку [0,1] методом ітерації.

Перетворимо рівняння до виду  $x = \varphi(x)$ :

 $\overline{1}$ 

 $\mathbf{L}$ 

$$
x = \sqrt{\frac{3 - x^3}{3}}; |\varphi'(x)| = \left| \frac{-x^2}{2\sqrt{\frac{3 - x^2}{3}}} \right|;
$$
  

$$
\varphi'(0) = 0;
$$

 $\varphi(1) = 0.75$  - обидві частинні прохідні на проміжку  $[0,1]$ <1, умова збіжності виконується р=0.75. У якості нульового наближення приймаємо будь-яке значення з проміжку наприклад  $x_0 = 0.8$ :

$$
x_1 = \sqrt{\frac{3 - 0.8^3}{3}} = 0.91068;
$$
  

$$
x_2 = \sqrt{\frac{3 - 0.91068^3}{3}} = 0.89992;
$$
  

$$
x_9 = 0.87922;
$$
  

$$
x_{10} = 0.87935;
$$

 $\frac{p}{1-p}|x_{i+1}-x_1|=\frac{0.75}{1-0.75}|0.87935-0.87922|=0.0016<\varepsilon<0.002.$ Корінь знайдений  $x = 0.87935$  із точністю  $\varepsilon = 0.002$ .

Варіанти індивідуальних завдань

Знайти корені нелінійного рівняння одним методом:  $a_3x^3 + a_2x^2 + a_1x + a_0 = 0$ , де

 $a_0 = 0.1 \cdot K + 0.35 \cdot N$ ;  $a_1 = 0.3 \cdot N + 0.35 \cdot N;$  $a_2 = 0.8 \cdot N + 0.35 \cdot K$ ;  $a_3 = 0.4 \cdot N + 0.35 \cdot K$ .

#### 2.3. Чисельне інтегрування

Задача чисельного інтегрування полягає у знаходженні значення означеного інтегралу на відрізку [а, b], якщо підінтегральна функція задана таблицею. Розіб'ємо відрізок інтегрування [а;b] на п рівних частин системою точок:

$$
x_1 = x_0 + i \cdot h \quad (a60 \, x_{i+1} = x_i + h); \, (i = 0, 1, 2, 3, \dots n);
$$
\n
$$
x_0 = a; \, x_n = b; \, h = \frac{b - a}{n}.
$$

Визначимо підінтегральний вираз  $y_i = f(x_i)$  і обчислимо підінтегральну функцію:

 $x_i$  - вузли інтегрування;

 $A_i$  - коефіцієнти, що залежать від вибору вузлів;

 $R$  - залишковий член або похибка квадратурної формули.

На практиці використовуються такі квадратурні формули: Формула трапеції:

h - крок інтегрування;

 $\overline{\Delta^2 y_i}$  - середнє арифметичне кінцевих різниць другого порядку.

#### Формула Симпсона (парабол)

Ця формула може бути використана для одержання точного значення інтегралів для многочленів до третього степеня включно. Число вузлів

обов'язково повинно бути непарним, тобто повинна бути парною кількість відрізків, на які розбитий діапазон інтегрування n=2m:

$$
\int_{a}^{b} f(x)dx \approx \frac{h}{3} [y_0 + y_{2m} + 2(y_2 + y_4 + ... + y_{2m-2}) + 4(y_1 + y_3 + ... + y_{2m-1})];
$$
\n
$$
h = \frac{b-a}{2m};
$$
\n
$$
R_2 = -\frac{b-a}{180} \cdot \frac{1}{\Delta^4 y},
$$

 $\overline{\Delta^4 v}$  - середнє значення четвертої кінцевої різниці.

Формули для обчислень кінцевих різниць:

 $\Delta y_1 = y_{i+1} - y_i$ ;  $\Delta^2 y_1 = \Delta y_{i+1} - \Delta y_i$ ;  $\Delta^3 y_1 = \Delta^2 y_{i+1} - \Delta^2 y_i$ ;  $\Delta^4 y_1 = \Delta^3 y_{i+1} - \Delta^3 y_i$ ; i T. iH.

#### Формула Ньютона

Ця формула використовується, якщо число відрізків розбивки діапазону інтегрування кратна трьом, тобто n=3m:

$$
\int_{a}^{b} f(x)dx \approx \frac{3}{8}h[y_0 + y_{3m} + 2(y_3 + y_6 + ... + y_{3m-3}) + 3(y_1 + y_2 + y_4 + ... + y_{3m-1})]
$$
  
\n
$$
R = \frac{b-a}{80} \cdot \frac{4}{\Delta^4 y}.
$$

#### Приклад:

Обчислити інтеграл, користуючись формулами трапеції, Симпсона і Ньютона:

$$
\int_{0}^{1} \frac{dx}{1+x^2}
$$
;  $n = 6$ ;  $h = \frac{1-0}{6} = 0.16667$ ;

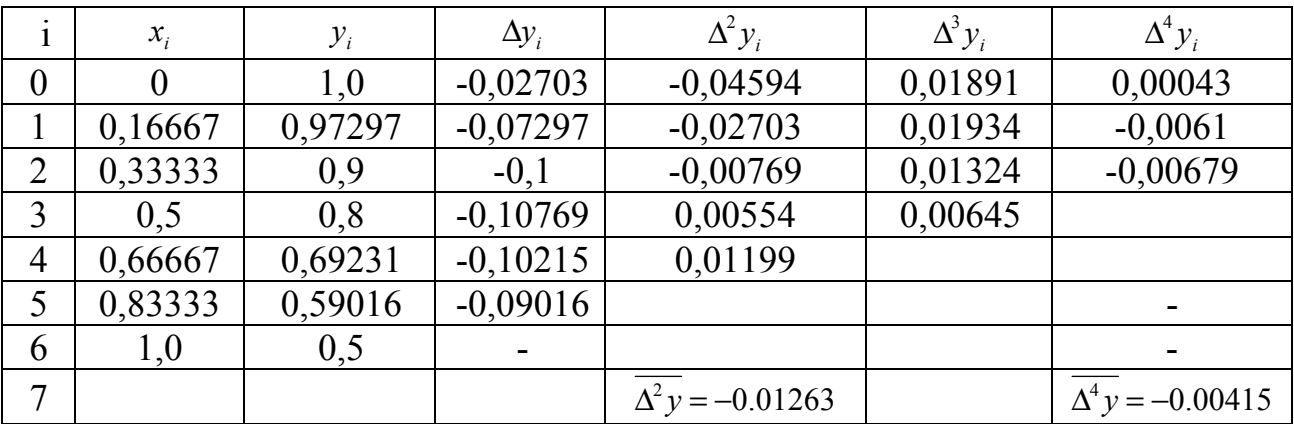

Обчислення інтеграла за формулою трапеції:

$$
\int_{a}^{b} \frac{dx}{1+x^2} = 0.16667 \left( \frac{1+0.5}{2} + 0.97297 + 0.9 + 0.8 + 0.69231 + 0.59016 \right) = 0.78424;
$$
\n
$$
R_{Tp} = -\frac{b-a}{12} \cdot \frac{\lambda^2 y}{12} = -\frac{1-0}{12} \cdot (-0.01263) = 0.00105.
$$

Обчислення за формулою Симпсона:

$$
\int_{a}^{b} \frac{dx}{1+x^2} = 0.05556[1+0.5+2\cdot0.8+3(0.97297+0.9+0.69231+0.59016)] = 0.78540
$$
  
\n
$$
R_C = -\frac{b-a}{180} \cdot \frac{\overline{A^4}y}{\Delta^4 y} = 0.00002.
$$
  
\nO64440000000000000000000000  
\n
$$
\int_{a}^{b} \frac{dx}{1+x^2} = 0.0625[1+0.5+2\cdot0.8+3(0.97297+0.9+0.69231+0.59016)] = 0.78540
$$
  
\n
$$
R_H = -\frac{b-a}{80} \cdot \frac{\overline{A^4}y}{\Delta^4 y} = -\frac{0.00415}{80} = 0.00005.
$$

*Варіанти індивідуальних завдань* 

Обчислити визначений інтеграл:  $n=6; a=0.1\cdot N; b=a\cdot K; A=0.1\cdot N+0.1\cdot K;$ I варіант  $\int_a^b \frac{\ln(x^2 + 0.5)}{1} dx$ ,  $x + A$  $\int_a^b \ln(x)$  $\int_{a}^{b} \frac{\ln(x^{2} + x)}{x + y^{2}} dx$ II варіант  $\int_{a}^{b} \frac{\cos x}{x+2A} dx$ ,  $x+2A$  $\int_a^b$  cos *x*  $\int_a^{\infty} \frac{\infty}{x+1}$ III варіант  $\int \sqrt{x+A} \cdot \cos x^2 dx$ , *b a*  $\int \sqrt{x} + A$ Для І варіанта К= 4, 7, 10, 13, 16, 19, 22, 25, 28. Для ІІ варіанта К= 2, 5, 8, 11, 14, 17, 20, 23, 26, 29. Для ІІІ варіанта К= 3, 6, 9, 12, 15, 18, 21, 24, 27, 30. Якщо К=1, прийняти К=30.

#### 2.4. Апроксимація експериментальних даних методом найменших квадратів

Після проведення експериментів з'являється необхідність побудови емпіричних формул, які досить добре описують експериментальні дані. При побудові емпіричних формул часто користуються методом найменших квадратів.

Задача апроксимації цим методом полягає у визначенні аналітичного виразу  $y = f(x)$  і складається з двох етапів:

- вибір виду емпіричної залежності  $y = f(x)$ ;

- визначення її параметрів методом найменших квадратів.

Виберемо залежність  $y = f(x)$  вигляді многочлена другого ступеня  $f(x) = a_0 + a_1x + a_2x^2$ , de  $a_0a_1, a_2$  - коефіцієнти, які потрібно визначити. Якщо шукані коефіцієнти входять у функцію лінійно, то це лінійна апроксимація, у протилежному випадку – нелінійна (наприклад,  $y(x) = a \cdot e^{ax}$ та ін.) Частіше вживають поліноміальну апроксимацію. Ступінь полінома n вибирається згідно з коефіцієнтом варіації (V), який повинен бути не більше 5%.:

$$
V = \frac{\sqrt{\frac{1}{n-1} \sum_{i=1}^{n} (y_i - a_0 - a_1 x_i - a_2 x_i^2)^2}}{\frac{1}{n} \sum_{i=1}^{n} y_i} \cdot 100\% = \frac{S_n}{\overline{y}} \cdot 100\%.
$$

Згідно з методом найменших квадратів коефіцієнтами  $a_0 a_1, a_2$  будуть ті, для яких сума квадратів різниць між експериментальними значеннями  $v_i$ в точках х<sub>і</sub>та значеннями функції, що визначаються в тих же точках, буде найменшим<sup>.</sup>

$$
\Phi(a_{0,}a_{1},a_{2})=\sum_{i=1}^{n}(y_{i}-a-a_{1}x-a_{2}x^{2})^{2}=\sum_{i=1}^{n}(y_{i}^{e}-y_{i}^{e^{an}})^{2}=\min.
$$

Прирівнюючи нулю частинні похідні функції  $F(a_0, a_1, a_2)$ , отримаємо систему лінійних рівнянь для визначення коефіцієнтів  $a_0 a_1, a_2$ :

$$
\begin{cases}\nna_0 + \sum_{i=1}^n x_i a_1 + \sum_{i=1}^n x_i^2 a_2 = \sum_{i=1}^n y_i \\
\sum_{i=1}^n x_i a_0 + \sum_{i=1}^n x_i^2 a_1 + \sum_{i=1}^n x_i^3 a_2 = \sum_{i=1}^n x_i^1 y_i \\
\sum_{i=1}^n x_i^2 a_0 + \sum_{i=1}^n x_i^3 a_1 + \sum_{i=1}^n x_i^4 a_2 = \sum_{i=1}^n x_i^2 y_i\n\end{cases}
$$

#### Приклад:

Маємо експериментальну залежність теплоємності пропану (газ) від температури:

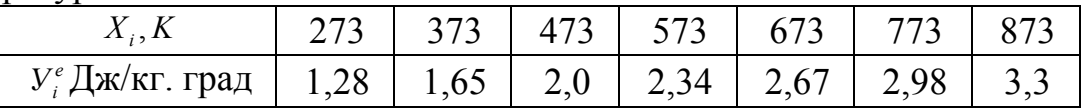

Апроксимувати експериментальні дані многочленом другого степеня і знайти коефіцієнт варіації.

Проміжні обчислення зручно проводити після укладання таблиці (зразок):

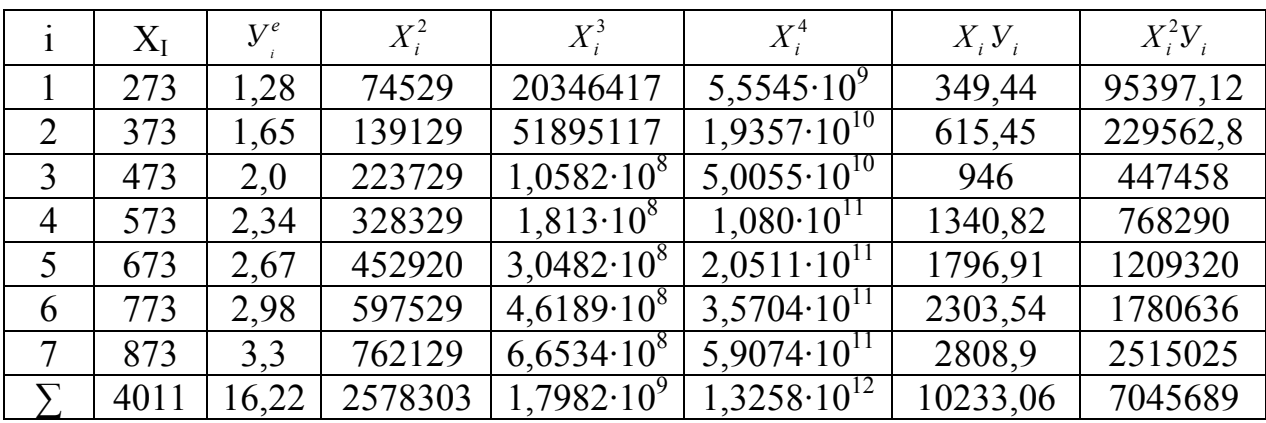

Згідно з таблицею система рівнянь має вигляд:

 $[7a_0 + 4011a_1 + 2578303a_2] = 16.22$ 

 $\left\{4011a_{\rm o} + 2578303a_{\rm i} + 1.7982 \cdot 10^{9}a_{\rm j} = 10233.,06\right\}$ 

 $2578303a_0 + 1.7982 \cdot 10^9 a_1 + 1.3258 \cdot 10^{12} a_2 = 7045689$ 

Розв'язання системи рівняння дає значення коефіцієнтів:

 $a_0 = 0.2158$ ;  $a_1 = 0.4078 \cdot 10^{-2}$ ;  $a_2 = -0.64026 \cdot 10^{-6}$ ;

та емпіричну залежність:

 $f(x) = a_0 + a_1x + a_2x^2 = 0,2158 + 0,4078 \cdot 10^{-2}x + (-0,64026 \cdot 10^{-6})x^2$ .

Підставляючи у одержаний многочлен експериментальні значення  $X_i$ (з таблиці) одержимо У<sub>лемп</sub>і ці результати занесемо до таблиці:

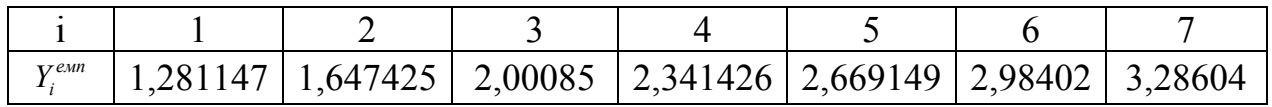

Обчислимо середньоквадратичне відхилення та середнє значення:

$$
S(7) = \sqrt{\frac{1}{6} \sum_{i=1}^{7} (y_i^e - y_i^{e \sin^2})^2} = 7.457 \cdot 10^{-3};
$$
  

$$
y(7) = \frac{1}{7} \sum_{i=1}^{7} y_i^e = 3.244.
$$

Обчислимо коефіцієнт варіації V:

$$
V = \frac{S}{y} \cdot 100\% = \frac{7,457 \cdot 10^{-3}}{3.244} \cdot 100\% \approx 0.23\%.
$$

Туму, що V<5%, то якість апроксимації задовільна.

#### Варіанти індивідуальний завдань

Апроксимувати залежність многочленом другого степеня і обчислити коефіцієнт варіації.

Дано:  $x_i = x_0 + 0.4i$ ;  $(i = 0,1,2,3)$ ;  $y_i = \frac{N}{K+r}$ ;  $x_0 = 0.05N$ .

#### 2.5. Розв'язання задачі Коші для звичайних диференційних рівнянь

Звичайним диференціальним рівнянням називається рівняння у якому невідома функція стоїть під знаком похідної і ця функція - функція однієї змінної.

Чисельності методи розв'язування звичайних диференційних рівнянь дають результат у вигляді таблиці наближених значень функції від заданої послідовності аргументів.

Задача Коші - це розв'язування звичайних диференціальних рівнянь з початковими умовами. На прикладі диференціального рівняння 1-го порядку вона формулюється так:  $y' = f(x, y); y(x_0) = y_0$ . Необхідно знайти функцію  $y = y(x)$ , яка задовольняє цьому рівнянню та початковими умовам. Розглянемо чисельний метод розв'язання задачі Коші - метод Рунге-Кутта. Цей метод -  $\epsilon$ одним із методів підвищеної точності розв'язування задачі Коші для звичайних диференціальних рівнянь, він широко використовується на практиці.

Для реалізації методу Рунге-Кутта необхідно розбити відрізок [a,b] на n рівних частин точками  $x_{i+1} = x_i + h$ , де  $x_0 = a$ ,  $x_n = b$ ,  $h$  - крок.

Наближене значення  $y_{i+1}$  у точці  $x_{i+1} = x_i + h$  для рівняння  $y' = f(x, y)$ обчислюється за формулами:

$$
y_{i+1} = y_i + \Delta y_i;
$$
  
\n
$$
\Delta y_i = (k_1^{(i)} + 2k_2^{(i)} + 2k_3^{(i)} + k_4^{(i)})
$$
 6,  $\Delta y_i$   
\n
$$
k_1^{(i)} = h \cdot f(x_i, y_i);
$$
  
\n
$$
k_1^{(i)} = h \cdot f(x_i + h'_2, y_i + k_1^{(i)}/2);
$$
  
\n
$$
k_3^{(i)} = h \cdot f(x_i + h'_2, y_i + k_2^{(i)}/2);
$$
  
\n
$$
k_4^{(i)} = h \cdot f(x_i + h, y_i + k_3^{(i)}).
$$

Усі обчислення зручно розташовувати за схемою, поданою у табл.1, позначимо -  $y' = f(x, y)$ ;  $y(x_0) = y_0$ .

|                                                                    | $x_i$           | $y_i$                    | $f(x_i, y_i)$                     | $k = h \cdot f(x_i, y_i)$ | $\Delta y_i$      |
|--------------------------------------------------------------------|-----------------|--------------------------|-----------------------------------|---------------------------|-------------------|
| $\theta$                                                           | $x_0$           | $y_{0}$                  | $f(x_0, y_0)$                     | $k_1^{(0)}$               | $k_1^{(0)}$       |
|                                                                    | $x_0 + h/2$     | $y_0 + k_1^{(0)}/2$      | $f(x_0+h/2, y_0+k_1^{(0)}/2)$     | $k_2^{(0)}$               | $2k_2^{(0)}$      |
|                                                                    | $x_0 + h/2$     | $y_0 + k_2^{(0)}/2$      | $f(x_0+h/2, y_0+k_2^{(0)}/2)$     | $k_3^{(0)}$               | $2k_3^{(0)}$      |
|                                                                    | $x_0 + h$       | $y_0 + k_3^{(0)}$        | $f(x_0+h, y_0+k_3^{(0)})$         | $k_{4}^{(0)}$             | $k_{\rm A}^{(0)}$ |
| $\Delta y_0 = (k_1^{(0)} + 2k_2^{(0)} + 2k_3^{(0)} + k_4^{(0)})/6$ |                 |                          |                                   |                           |                   |
|                                                                    | $x_1 = x_0 + h$ | $y_1 = y_0 + \Delta y_0$ | $f(x_i, y_i)$                     | $k_1^{(1)}$               | $k_1^{(1)}$       |
|                                                                    | $x_1 + h/2$     | $y_1 + k_1^{(1)}/2$      | $f(x_1+h/2, y_1+k_1^{(1)}/2)$     | $k_{2}^{(1)}$             | $2k_2^{(1)}$      |
|                                                                    | $x_1 + h/2$     | $y_1 + k_2^{(1)}/2$      | $f(x_1 + h/2, y_1 + k_2^{(1)}/2)$ | $k_3^{(1)}$               | $2k_3^{(1)}$      |
|                                                                    | $x_1 + h$       | $y_1 + k_3^{(1)}$        | $f(x_1 + h, y_1 + k_3^{(1)})$     | $k_{4}^{(1)}$             | $k_{\rm A}^{(1)}$ |
| $\Delta y_1 = (k_1^{(1)} + 2k_2^{(1)} + 2k_3^{(1)} + k_4^{(1)})/6$ |                 |                          |                                   |                           |                   |
| 2                                                                  | $x_2 = x_1 + h$ | $y_2 = y_1 + \Delta y_1$ |                                   |                           |                   |

Схема обчислень. Таблиця 1

та ін.

## *Приклад:*

Розв'язати за методом Рунге-Кутта задачу Коші  $y' = 2x^2 + 2y$ .

Якщо у(0)=1 на відрізку  $[0, 0.6]$  (a=0; b=0,6) з кроком h=0,2. Проводимо обчислення згідно з таблицею 1 і результати заносимо до табл.2

Результати обчислення за схемою. Таблиця 2

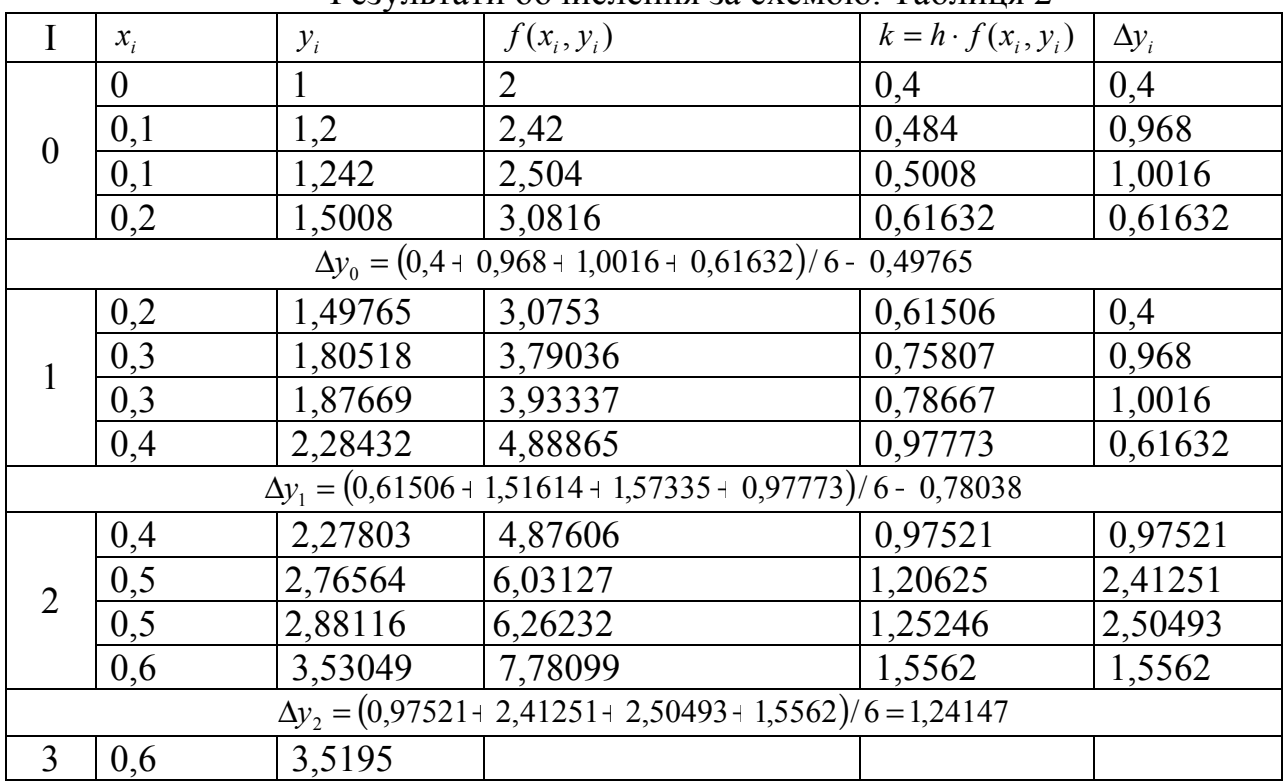

*Варіанти індивідуальних завдань*  Розв'язати задачу Коші методом Рунге-Кутта. Дано:

*x*  $y' = 1 - \sin(C \cdot x + y) + \frac{D \cdot y}{2}$ +  $\prime = 1 - \sin(C \cdot x + y) + \frac{D \cdot y}{2 + 1}$  $y(0) = 0$ ;  $C = 1 + 0.4 \cdot K$ ;  $D = 1 + 0.8 \cdot N$ Відрізок [0,1]; h=0,2.

# **3. ПРАВИЛА ОФОРМЛЕННЯ КУРСОВОЇ РОБОТИ**

- 1. Звіт має містити: титульний лист, зміст, умови завдань, рішення, висновки, список літератури.
- 2. Звіт має бути надруковано 14 розміром шрифту.
- 3. Титульний лист оформляється за допомогою WordArt і його ефектів (Додаток 1).
- 4. У курсовій роботі повинні бути приведені текст програми, скріншоти документів із зображенням введених формул і отриманих результатів. Формули повинні супроводжуватися пояснюючим текстом.
- 5. Список літератури повинен містити перелік літератури, яка використовувалась при виконанні роботи.
- 6. Зміст роботи складається після огляду всіх сторінок в режимі макету та їх нумерації і розташовується на 2-й сторінці.
- 7. Робота представляється на кафедру (секретарю для реєстрації) не пізніше 7 днів до сесії в надрукованому вигляді. До курсової роботи додається зовнішній носій (CD-R), що містить програмний файл і файли документів, в яких реалізовано розв'язання поставленої задачі.

**Додаток 1.**  МІНІСТЕРСТВО ОСВІТИ І НАУКИ УКРАЇНИ **ДЕРЖАВНИЙ ВИЩИЙ НАВЧАЛЬНИЙ ЗАКЛАД «НАЦІОНАЛЬНИЙ ГІРНИЧИЙ УНІВЕРСИТЕТ»** 

*Кафедра ПЗКС НГУ*

# Курсова робота

# **Obyncji obajdka texnika ta adtoputniuni MOBN**

Варіант: №

Виконав:

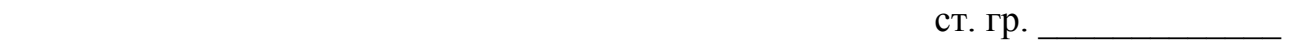

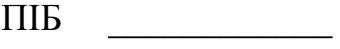

Шифр: \_\_\_\_\_\_\_\_\_\_\_

 $\frac{1}{2}$  ,  $\frac{1}{2}$  ,  $\frac{1}{2}$  ,  $\frac{1}{2}$  ,  $\frac{1}{2}$  ,  $\frac{1}{2}$  ,  $\frac{1}{2}$  ,  $\frac{1}{2}$  ,  $\frac{1}{2}$ 

Перевірив:

Дніпропетровськ 2013

#### **СПИСОК ЛІТЕРАТУРИ**

- 1. Баженов В.А. Інформатика. Комп'ютерна техніка. Комп'ютерні технології: Підручник. 3-тє вид. / В.А. Баженов, П.П. Лізунов, А.С. Резніков та ін. – К.: Каравела, 2011. – 592 с.
- 2. Дьяконов В.П. MathCAD 2001: учебный курс / В.П. Дьяконов. СПб.: Питер, 2001. – 624 с.
- 3. Избачков Ю.С. Информационные системы , 2-е изд / Ю.С. Избачков, В.Н. Петров. - СПб.: Питер, 2006. — 656 с.
- 4. Кандзюба С. П. Методичні рекомендації до виконання лабораторних робіт у середовищі Mathcad / С.П. Кандзюба, М.О. Алексєєв, Л.М. Коротенко, П.Г. Анофрієв, О.С. Шевцова. – Д. : НГУ, 2008. – 44 с.
- 5. Кандзюба С.П. Delphi. Базы данных и приложения. Эффективный самоучитель / С.П. Кандзюба, В.Н. Громов.- СПб.: ДиаСофтП, 576 с.
- 6. Лук'янова В.В. Комп'ютерний аналіз даних : посібник / В.В. Лук'янова. – К. : Академія, 2003. – 344 c.
- 7. Ярмуш О.В. Інформатика і комп'ютерна техніка: Навч.посібник / О.В. Ярмуш, М.М. Редько. - К.: Вища освіта, 2006. - 359 с.

Упорядники: **Алексєєв** Михайло Олександрович **Кандзюба** Сергій Павлович **Холод** Олена Леонідівна **Шевцова** Ольга Сергіївна

## **ОБЧИСЛЮВАЛЬНА ТЕХНІКА ТА АЛГОРИТМІЧНІ МОВИ**

# **МАТЕРІАЛИ МЕТОДИЧНОГО ЗАБЕЗПЕЧЕННЯ до виконання курсової роботи**

для студентів напряму підготовки 6.050701 Електротехніка та електротехнології

Друкується в редакційній обробці упорядників.

Підп. до друку 29.03.13. Формат 30х42/4. Папір офсетний. Ризографія. Ум. друк. арк. 1,2. Обл.-вид. арк. 1,2. Тираж 30 пр. Зам. № .

Державний ВНЗ «Національний гірничий університет» 49005, м. Дніпропетровськ, просп. К. Маркса, 19.